## wBox - weather monitor

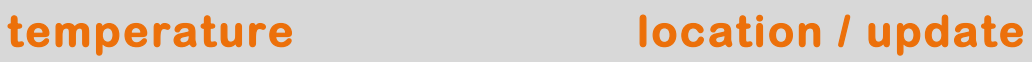

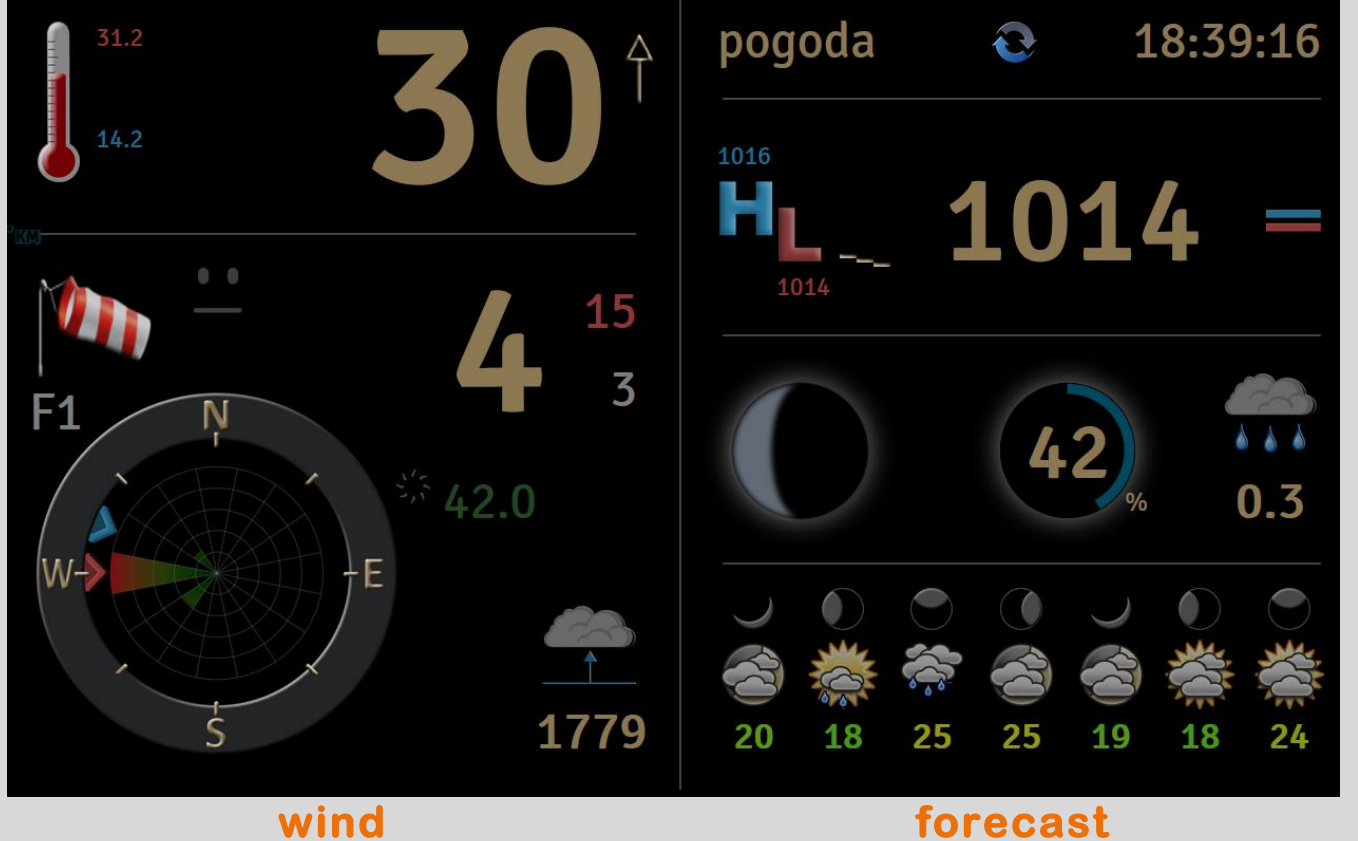

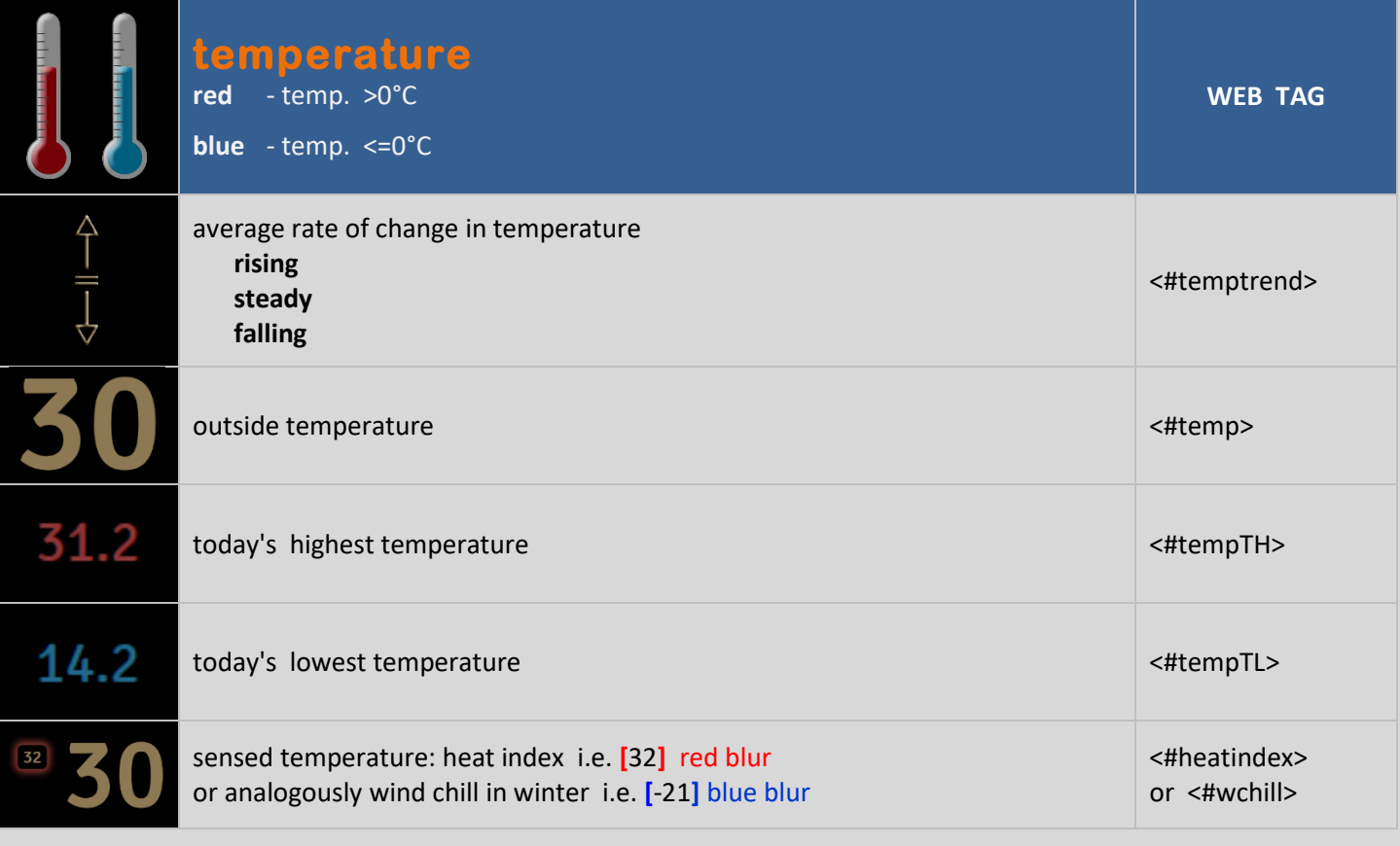

**pressure** 

pressure

**miscellaneous** 

miscellaneous

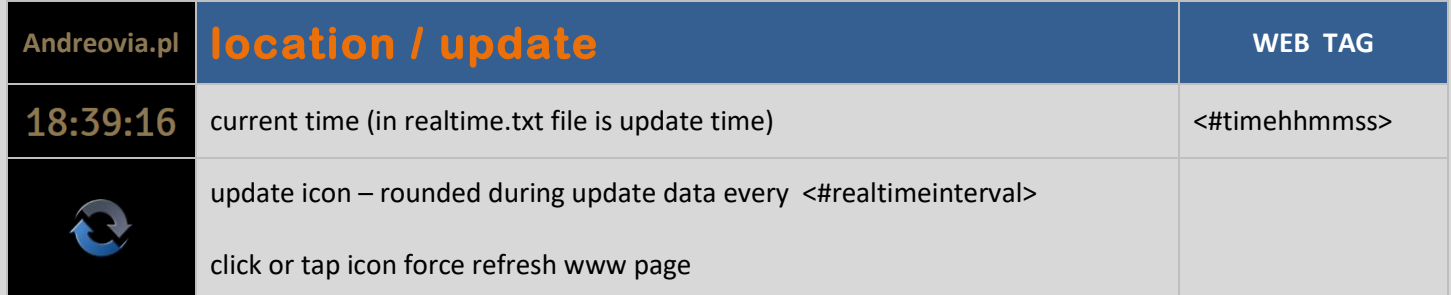

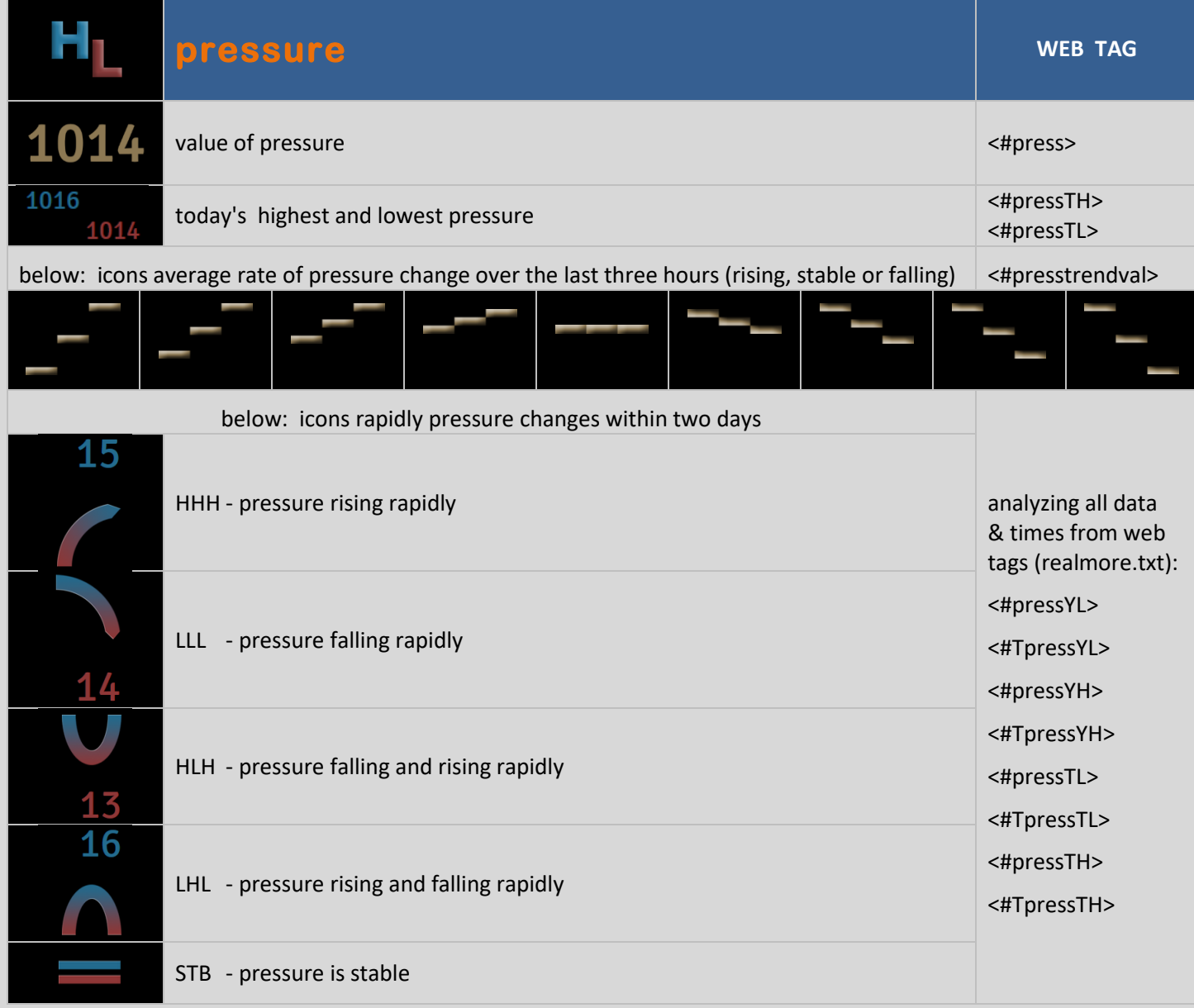

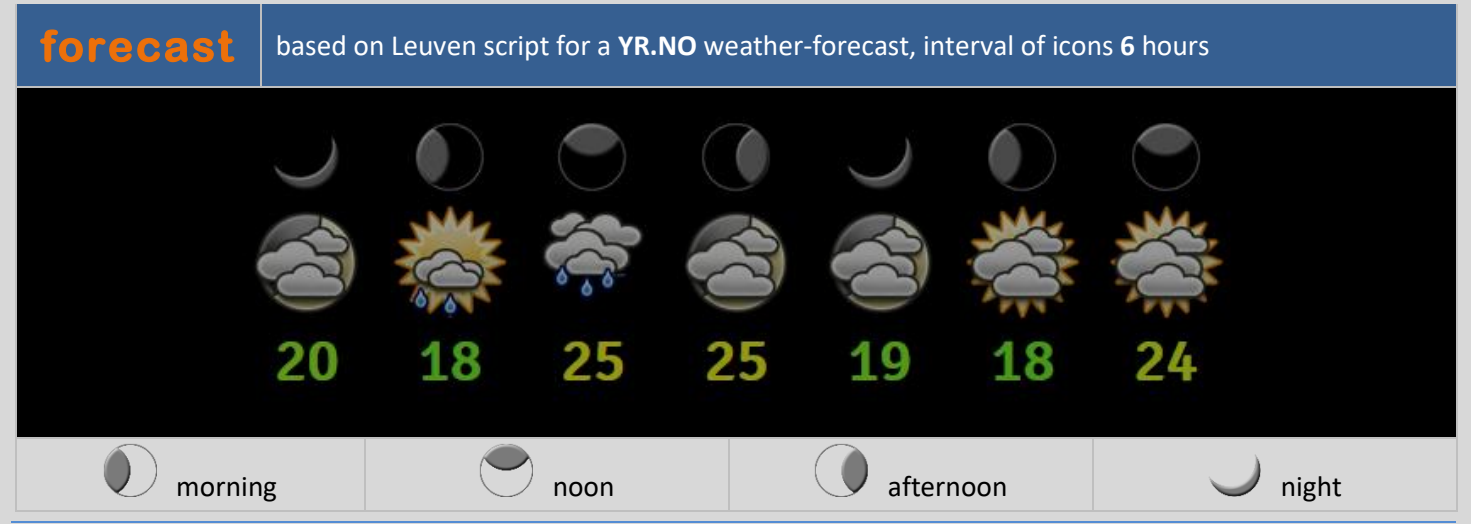

**wBox** 2014 – 2017 {:Krzysiek Maziarz 2

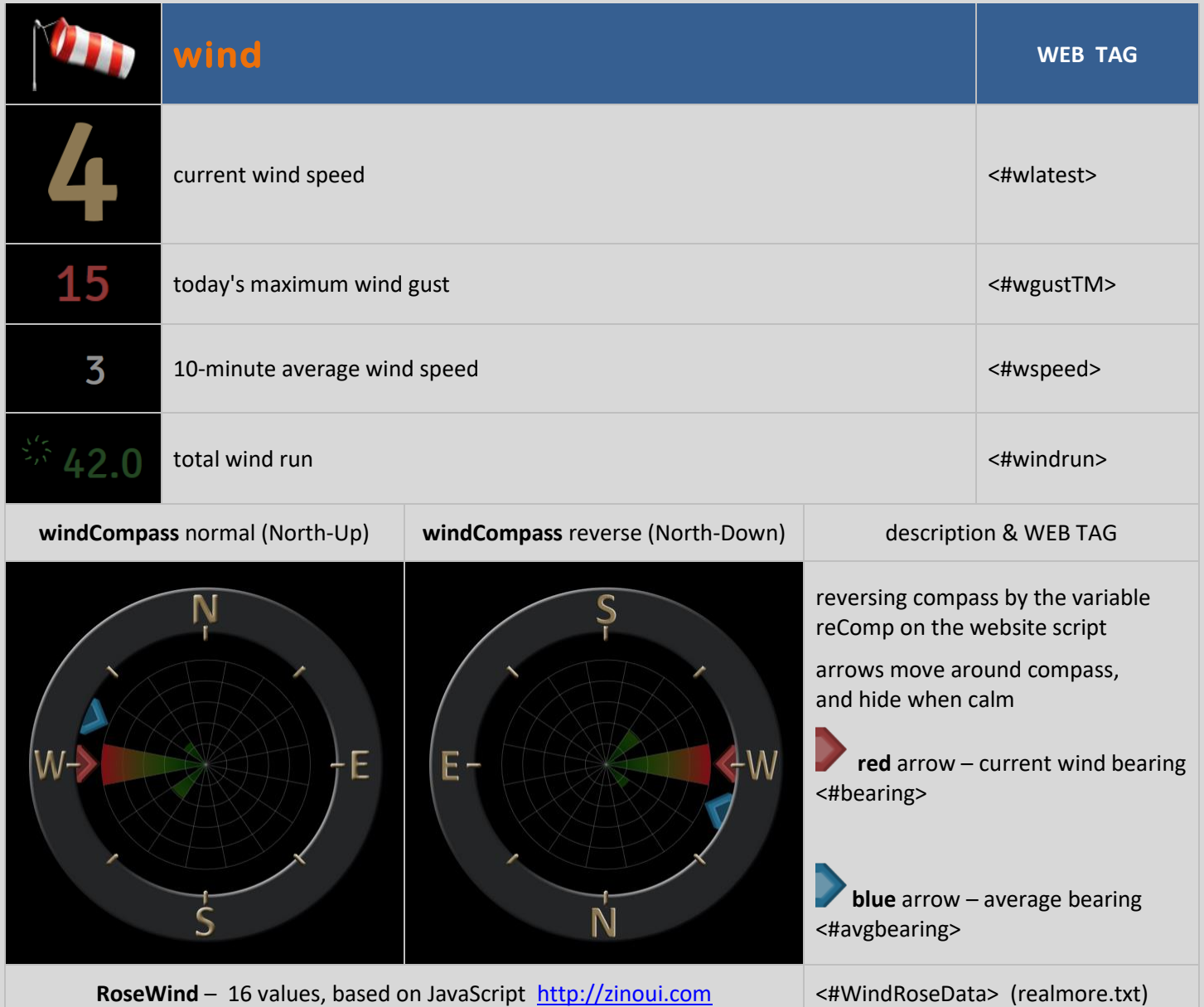

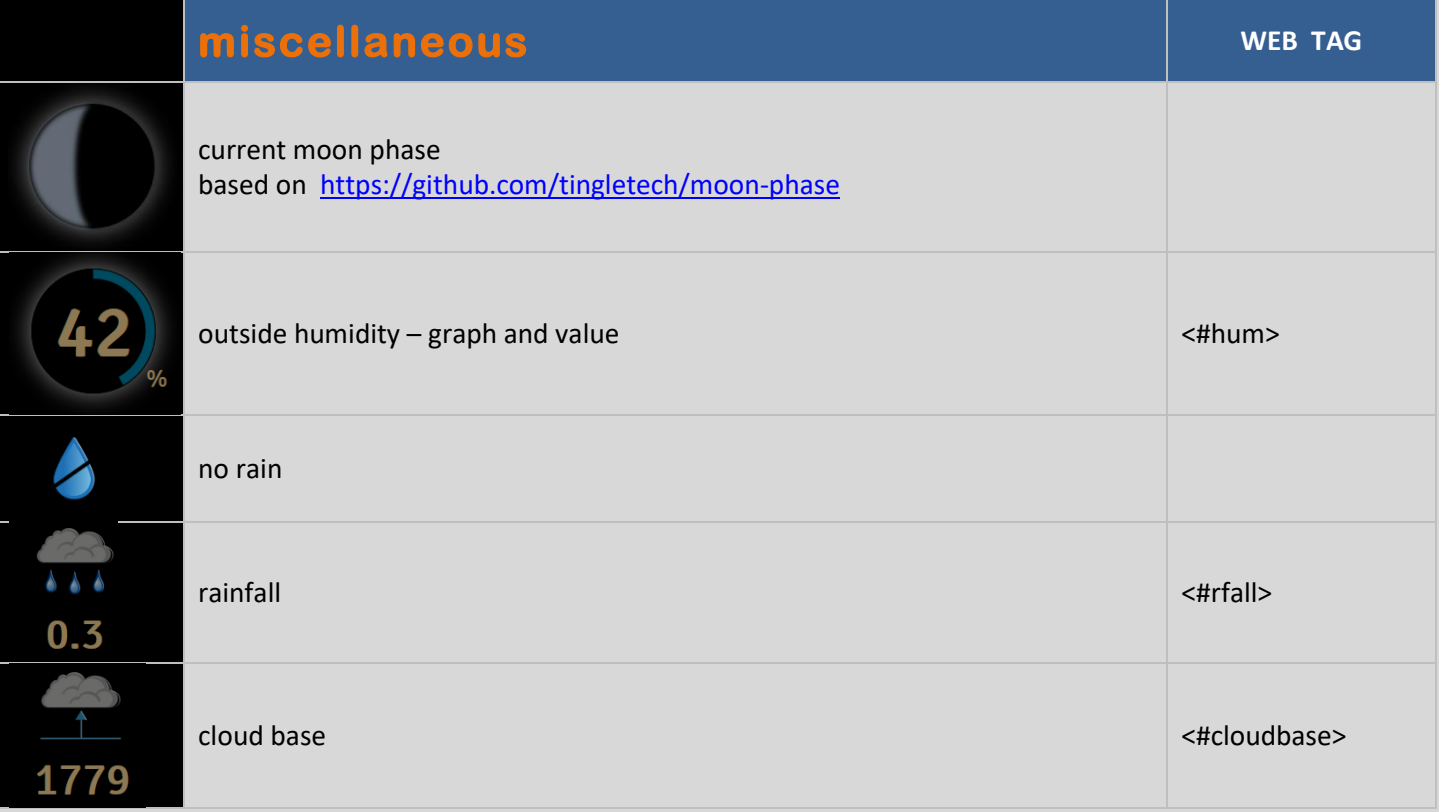

## **description and practical examples in different variants**

Some time ago my weather server had definitively death. To replace my wBox, I decided to buy the cheapest 8'' tablet running on Windows 10 to be able to project current weather conditions continuously.

I use WH 2080 personal weather station, had no problems to install **Cumulus MX**, connect the station and transfer the data and hang my tablet on the wall using simple holders. I decided to turn off the options of screen. In browser I turned off the updates option because they evoke restart after the installation and I update both manually from time to time.

As I considered that it's easier to interpret numbers than gauges concerning current weather conditions and this is why I decided to build a brand new website that would answer my needs, apart from HTML I used JavaScript. Thanks to that the data are being read and actualized every <#realtimeinterval> interval (eg. 20 sec.) causing no need to refresh the whole website!

**Web's size corresponds to the tablet or monitor screen resolution** (eg. 800 x 1280 px). I've hidden the scroll bars purposefully! Web browser must be support with JavaScript and work **in full screen mode** – from Android system I'm using Dolphin Express web browser, and Firefox from Windows. As displays I used to good effect different tablets, large monitors 22'' and even my old HTC HD2 :)

The solution which I present is designed for holders weather stations - not for all users, because the screen does not have labels! I gave up with any descriptions with few exceptions only, web's structure is simplified at the most although it may not be simple :) The implementation requires a little of knowledge but a careful analysis of my website to customize it to your needs.

The data is read by the library's **wBox.js** (and other) from the two files: **realtime.txt** and **realmore.txt**

**realmoreT.txt** (does not require an update in realtime, just every few minutes) <#pressYL> <#TpressYL> <#pressYH> <#TpressYH> <#pressTL> <#TpressTL> <#pressTH> <#TpressTH> <#WindRoseData> <#realtimeinterval>

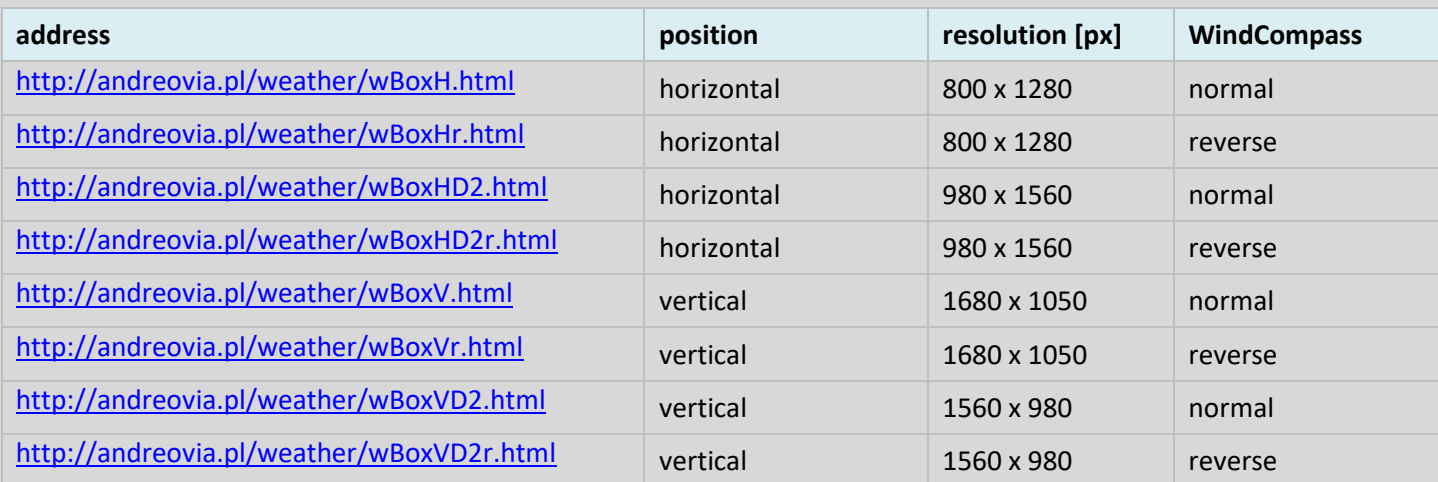

The scripts wBoxHr.html and wBoxHr.html can be enabled to show the temperature and humidity inside: variable **viHome = 1**

JavaSript library wBox.js and web page scripts are accurately described… the Polish of course :)

Special thanks for authors: Cumulus Sandaysoft jQuery, jQuery Rotate Leuven script Zino UI zino.chart Tingletech moon-phase Stack Overflow